Hans Walser

# Mathematik 1 für Naturwissenschaften

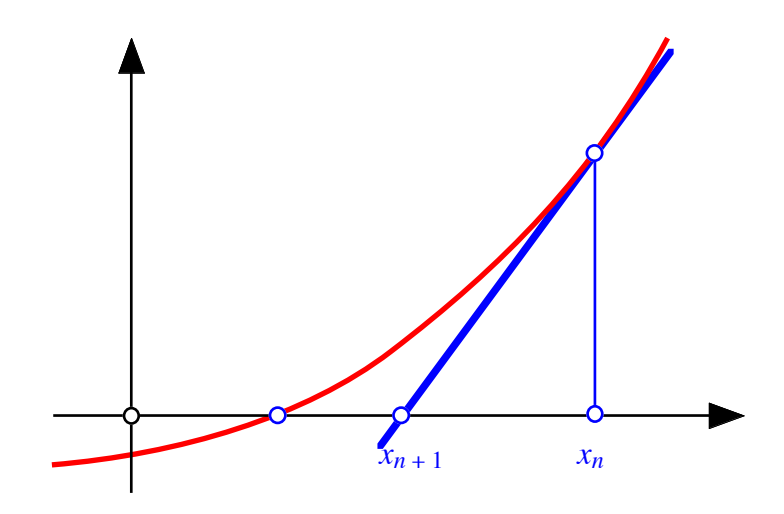

Modul 106 Nullstellen. Verfahren von NEWTON-RAPHSON Lernumgebung

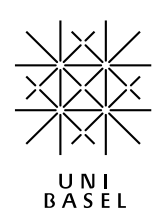

### **Inhalt**

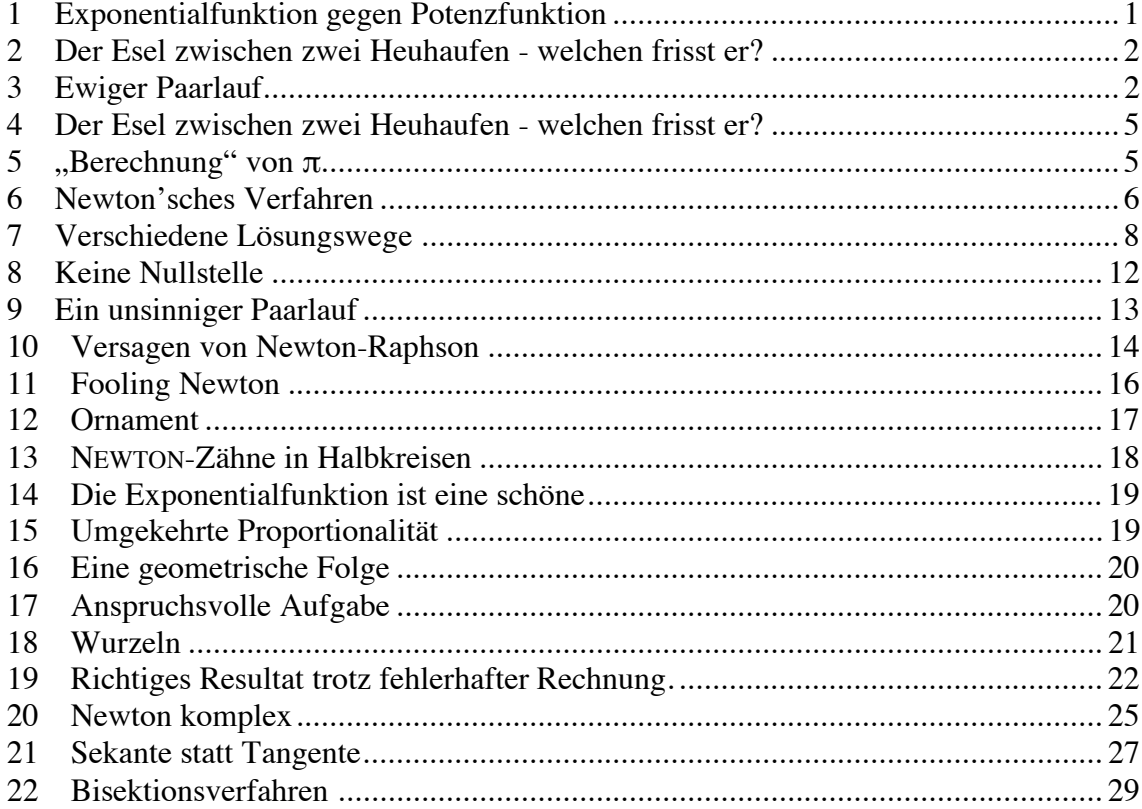

Modul 106 für die Lehrveranstaltung *Mathematik 1 für Naturwissenschaften*

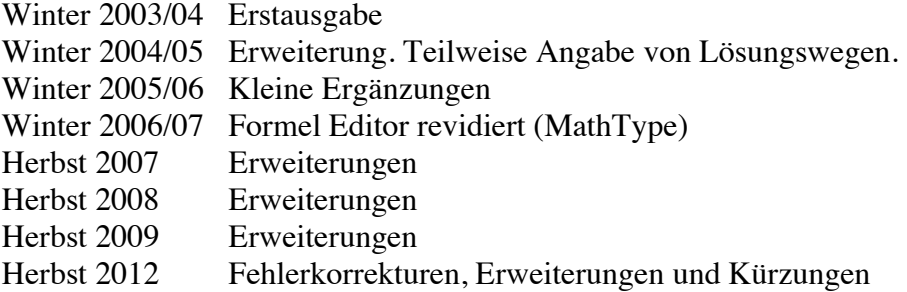

### last modified: 14. November 2011

Hans Walser Mathematisches Institut, Rheinsprung 21, 4051 Basel www.math.unibas.ch/~walser

# **1 Exponentialfunktion gegen Potenzfunktion**

Gesucht sind die Nullstellen der Funktion  $y = f(x) = 2^x - x^2$ .

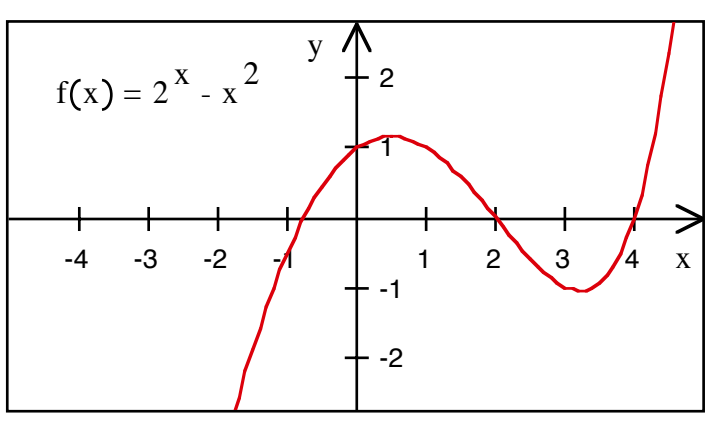

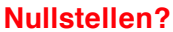

**Ergebnis** 

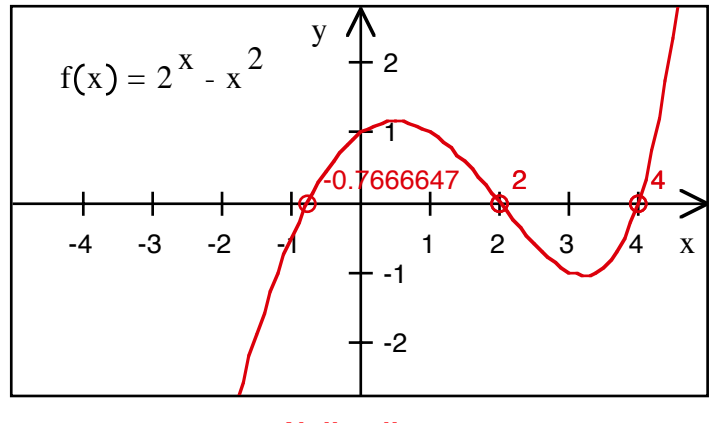

**Nullstellen** 

# **Lösungsweg**

Die Nullstellen *x* = 2 und *x* = 4 finden sich leicht (Verifikation!). Für die verbleibende dritte Nullstelle verwenden wir das Verfahren von Newton:

$$
x_{n+1} = x_n - \frac{f(x_n)}{f'(x_n)} = x_n - \frac{2^{x_n} - x_n^2}{\ln(2)2^{x_n} - 2x_n}
$$

Mit dem Startwert  $x_0 = -1$  ergibt sich (EXCEL):

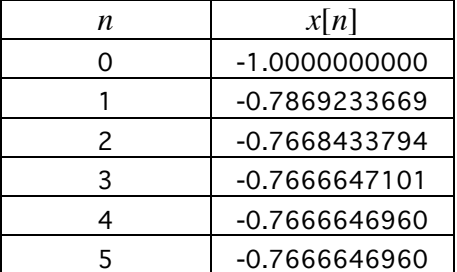

### **2 Der Esel zwischen zwei Heuhaufen - welchen frisst er?**

Zeigen Sie, dass bei der Funktion  $y = f(x) = x^3 - x$  der Startwert  $x_0 = \frac{1}{2}$  genau zu  $x_1 = -1$ , einer Nullstelle von  $y = f(x) = x^3 - x$ , führt.

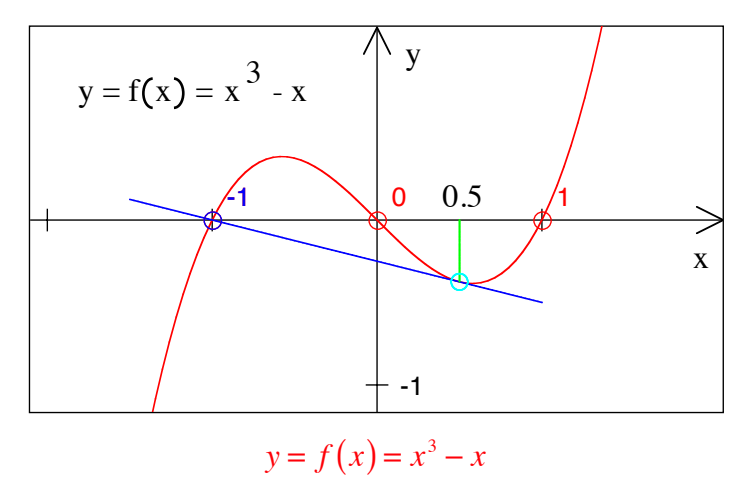

### **3 Ewiger Paarlauf**

Es sei  $f(x) = x^3 - x$ . Gesucht ist ein Startwert  $x_0$ , der zu einem ewigen Paarlauf gemäß Skizze führt. Also:  $x_0$  so, dass  $x_2 = x_0$ .

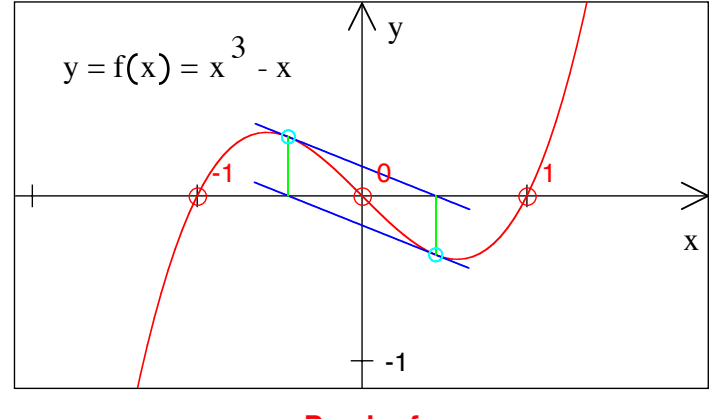

**Paarlauf** 

### **Ergebnis mit Lösungsweg**

Zunächst ist  $x_{n+1} = x_n - \frac{f(x_n)}{f'(x_n)} = x_n - \frac{x_n^3 - x_n}{3x_n^2 - 1}$  $\frac{x_n - x_n}{3x_n^2 - 1}$ . Für einen Paarlauf muss, aus Symmetriegründen,  $x_1 = -x_0$  gelten, also  $-x_0 = x_0 - \frac{x_0^3 - x_0}{3x_0^2 - 1}$  $\frac{x_0^2 - x_0}{3x_0^2 - 1}$  oder umgeformt  $5x_0^3 - x_0 = 0$ . Diese kubische Gleichung hat die drei Lösungen  $\left\{0,\pm\sqrt{\frac{1}{5}}\right\}$ . Die Lösung Null führt aber nicht zu einem Paar. Somit verbleiben die beiden Lösungen  $x_0 = \pm \sqrt{\frac{1}{5}} \approx \pm 0.4472135955$ .

Für die numerische Kontrolle erhalten wir (Excel):

| n              | $x_n$            |
|----------------|------------------|
| $\overline{0}$ | 0.4472135955     |
| 1              | -0.4472135955    |
| $\overline{c}$ | 0.4472135955     |
| 3              | -0.4472135955    |
| 4              | 0.4472135955     |
| 5              | -0.4472135955    |
| 6              | 0.4472135955     |
| 7              | -0.4472135955    |
| 8              | 0.4472135955     |
| 9              | -0.4472135958    |
| 10             | 0.4472135971     |
| 11             | 0.4472136051     |
| 12             | 0.4472136530     |
| 13             | -0.4472139407    |
| 14             | 0.4472156669     |
| 15             | $-0.4472260244$  |
| 16             | 0.4472881766     |
| 17             | -0.4476613619    |
| 18             | 0.4499103159     |
| 19             | -0.4637675584    |
| 20             | 0.5623383788     |
| 21             | -6.9291555006    |
| 22             | -4.6517318152    |
| 23             | -3.1496738963    |
| 24             | -2.1727897251    |
| 25             | 5585714176<br>1. |
| 26             | -1.2043054123    |
| 27             | -1.0424576215    |
| 28             | -1.0024604616    |
| 29             | $-1.0000090290$  |
| 30             | $-1.0000000001$  |
| 31             | $-1.0000000000$  |
| 32             | $-1.0000000000$  |
| 33             | $-1.0000000000$  |

Zunächst läuft die Sache gut; dann aber driftet das Paar auseinander und findet sich dann bei  $-1$  wieder. Der Grund sind Rundungsprobleme: Da  $\sqrt{5}$  irrational ist, kann numerisch gar nicht exakt gearbeitet werden.

Wenn wir hingegen mit einem CAS arbeiten (Maple), wird exakt gerechnet:

 $> f:=x \rightarrow x^3-x$ :  $>$  Startwert:=sqrt(1/5): AnzahlSchritte:= 33: x:=array(0..AnzahlSchritte): x[0]:=Startwert: for n from 0 to AnzahlSchritte-1 do  $x[n+1]:=x[n]-f(x[n])/D(f)(x[n])$ : od: infolevel[a]  $:= 3:$ userinfo(3,a, `,`Schritt`,` $| x[n]$ `); userinfo(3,a,  $\therefore$   $\qquad$ ,  $\qquad$ ,  $\qquad$ ); for n from 0 to AnzahlSchritte do

userinfo $(3,a,$ ,  $n,$   $|x|$ ,  $x[n]$ ; od:

Schritt | x[n]

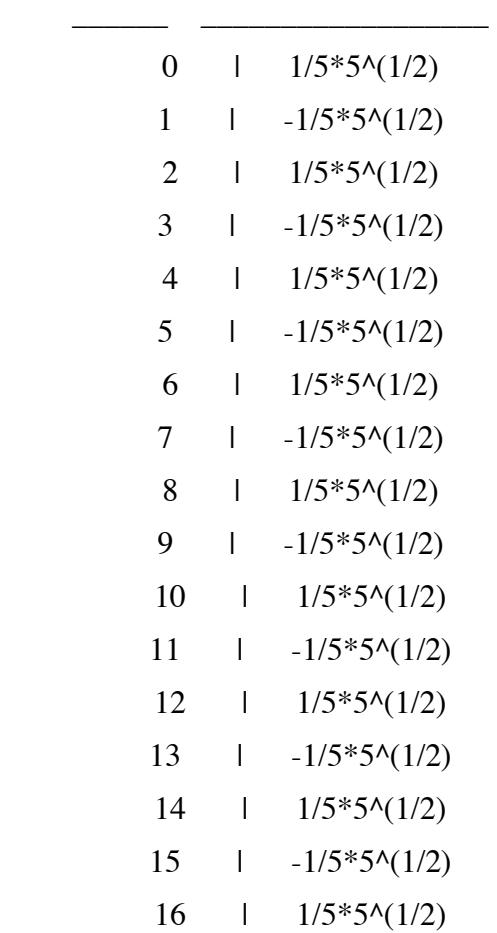

$$
17 \qquad 1 \qquad -1/5 * 5 \land (1/2)
$$
\n
$$
18 \qquad 1 \qquad 1/5 * 5 \land (1/2)
$$

### **4 Der Esel zwischen zwei Heuhaufen - welchen frisst er?**

Die Funktion  $f(x) = x^3 - 2x^2 - 11x + 12$  hat die drei Nullstellen  $x^* = -3$ ,  $x^{**} = 1$  und  $x^*$  \*\* = 4.

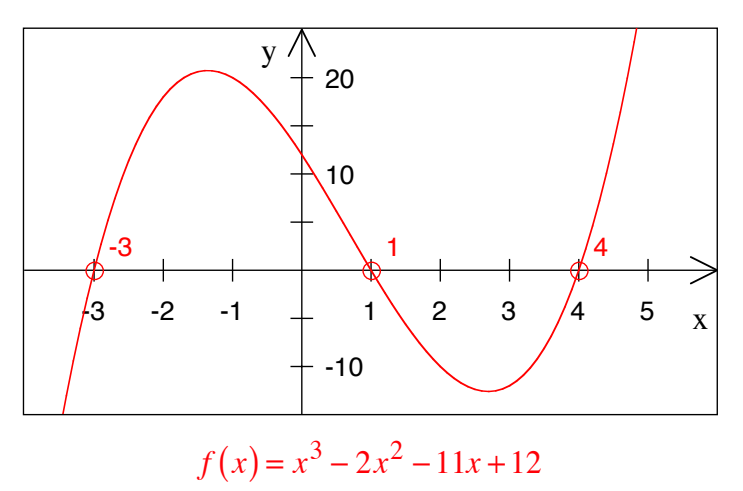

Wählen Sie nun einen Startwert, der *genau* in der Mitte zweier Nullstellen liegt, und wenden Sie damit das Newtonsche Approximationsverfahren an. Was geschieht?

### **Ergebnis**

Wird für  $x_0$  der Mittelwert zweier Nullstellen genommen, ergibt sich für  $x_1$  die *dritte* Nullstelle. Der Esel ist schnäderfräßig.

# **5** "Berechnung" von π

Berechnen Sie  $\pi$  als Nullstelle von  $sin(x)$ . Verwenden Sie das Newton-Verfahren mit dem Startwert  $x_0 = 3$ , bis die Genauigkeit Ihres Taschenrechners ausgereizt ist. Wenn es *nicht* klappen sollte, überlegen Sie, warum.

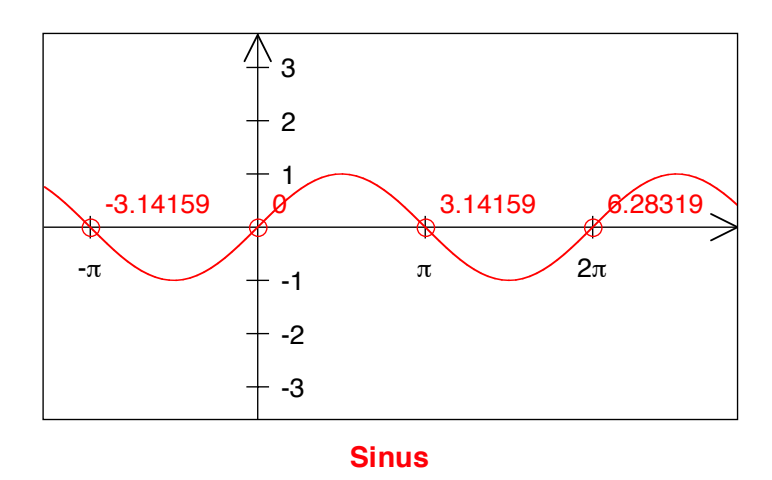

### **Ergebnis**

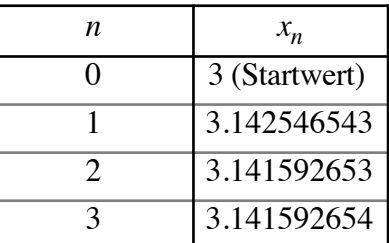

Ist der Taschenrechner auf RAD eingestellt?

### **6 Newtonsches Verfahren**

Gesucht sind (approximative) Lösungen der Gleichung:

$$
\tan(x) = \frac{1}{x} \, .
$$

- a) Wie viele Lösungen gibt es in  $\mathbb{R}$ ?
- b) Welches sind die Lösungen im Intervall  $\left(-\frac{\pi}{2}, \frac{\pi}{2}\right)$ ?
- c) Welches sind die Lösungen im Intervall  $(\frac{\pi}{2}, \frac{3\pi}{2})$ ?

# **Bearbeitung**

a) Es gibt unendliche viele Lösungen

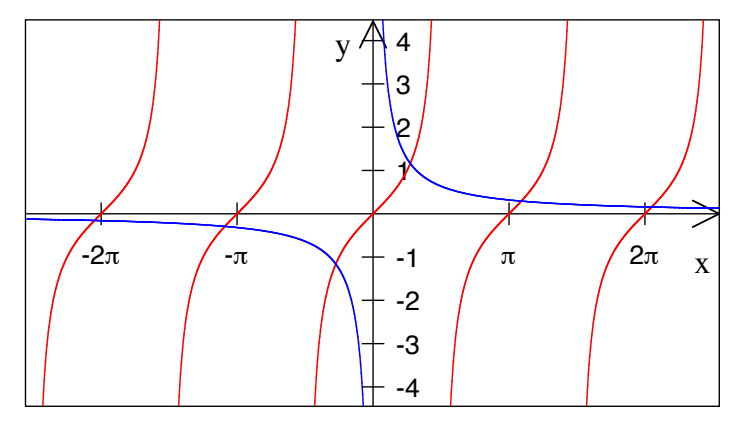

**Unendlich viele Schnittpunkte** 

b) Wir suchen die Nullstellen von  $f(x) = \tan(x) - \frac{1}{x}$ . Es ist dann

$$
f(x) = \tan(x) - \frac{1}{x}
$$
  

$$
f'(x) = 1 + \tan^2(x) + \frac{1}{x^2}
$$
  

$$
x_{n+1} = x_n - \frac{\tan(x_n) - \frac{1}{x_n}}{1 + \tan^2(x_n) + \frac{1}{x_n^2}}
$$

Mit dem Startwert  $x_0 = 1$  ergibt sich (Excel):

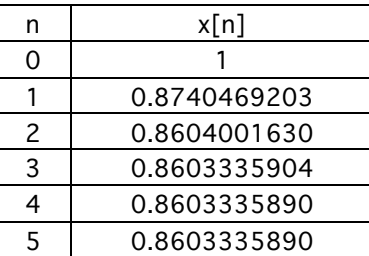

Dasselbe mit Maple:

restart:

f:=x->tan(x)- $1/x$ :

Startwert:=1:

AnzahlSchritte:= 5:

x[0]:=evalf(Startwert);

for n from 0 to AnzahlSchritte-1 do

 $x[n+1]:=evalf(x[n]-f(x[n])/D(f)(x[n]))$ ;

end do;

 $x[0] := 1.$  $x[1] := 0.8740469203$  $x[2] := 0.8604001629$  $x[3] := 0.8603335905$  $x[4] := 0.8603335891$  $x[5] := 0.8603335891$ 

Für die Frage b) ergeben sich die beiden Lösungen ±0.860333589.

c) 3.42561846

Die folgende Abbildung zeigt die Funktion  $f(x) = \tan(x) - \frac{1}{x}$  mit eingetragenen Nullstellen.

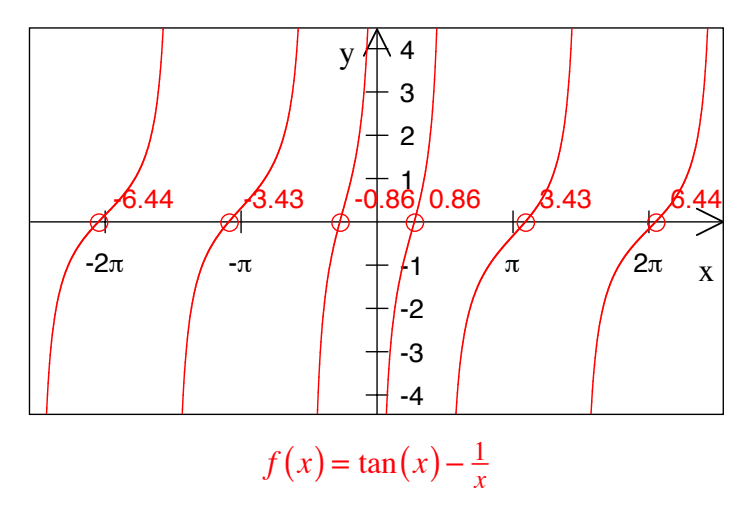

# **7 Verschiedene Lösungswege**

Die Gleichung  $cos(x) = tan(x)$  lässt sich auf verschiedene Weisen lösen.

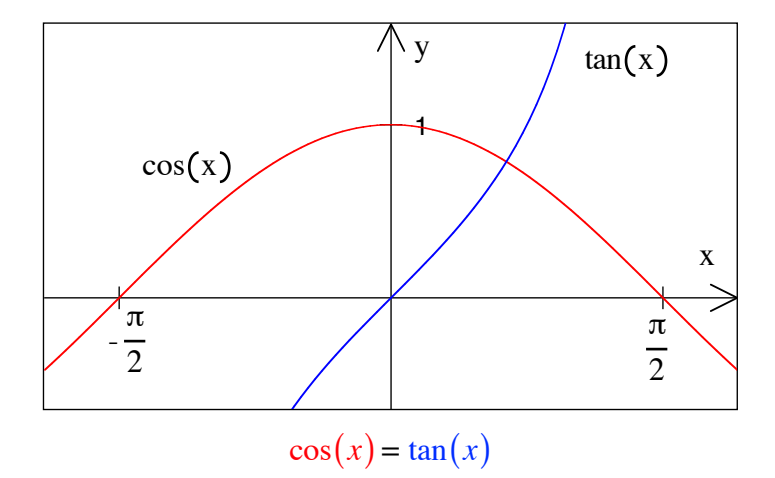

# **Erster Lösungsweg**

Newton-Approximation:  $x_{n+1} = x_n - \frac{\cos(x_n) - \tan(x_n)}{-\sin(x_n) - 1 - \tan^2(x_n)}$ 

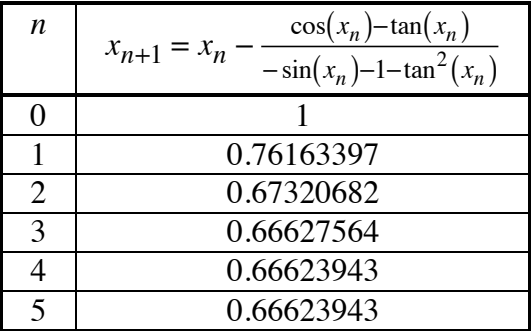

### **Zweiter Lösungsweg**

$$
\cos(x) = \tan(x) = \frac{\sin(x)}{\cos(x)}
$$

$$
\frac{\cos^2(x)}{1-\sin^2(x)}
$$

$$
\sin^2(x) + \sin(x) - 1 = 0
$$

$$
\sin(x) = \frac{-1 \pm \sqrt{5}}{2}
$$

Es kommt nur die Lösung  $\frac{-1+\sqrt{5}}{2}$  in Frage, da der Betrag nicht größer als 1 sein darf. Daher:

$$
x = \arcsin\left(\frac{-1 + \sqrt{5}}{2}\right) \approx 0.666239432493
$$

# **Dritter Lösungsweg**

 $cos(x) = tan(x) = \frac{sin(x)}{cos(x)} = \frac{\sqrt{1-(cos(x))^{2}}}{cos(x)}$  $\frac{\cos(x)}{\cos(x)}$ . Ergibt biquadratische Gleichung für cos(x):

$$
\cos(x) = \tan(x) = \frac{\sin(x)}{\cos(x)} = \frac{\sqrt{1 - (\cos(x))^2}}{\cos(x)}
$$

$$
(\cos(x))^2 = \sqrt{1 - (\cos(x))^2}
$$

$$
(\cos(x))^4 = 1 - (\cos(x))^2
$$

$$
(\cos(x))^4 + (\cos(x))^2 - 1 = 0
$$

Damit ergibt sich:

$$
(\cos(x))^{2} = \frac{-1 \pm \sqrt{5}}{2}
$$
  
cos(x) =  $\pm \sqrt{\frac{-1 + \sqrt{5}}{2}}$  Minuszeichen vor  $\sqrt{5}$  geht nicht.  
 $x = \arccos\left(\pm \sqrt{\frac{-1 + \sqrt{5}}{2}}\right) \approx 0.666239432493$ 

# **Vierter Lösungsweg**

Dem Fixpunktverfahren nachempfunden (siehe Modul *Fixpunkte*):

Aus  $\tan(x) = \cos(x)$  folgt  $x = \arctan(\cos(x))$ .

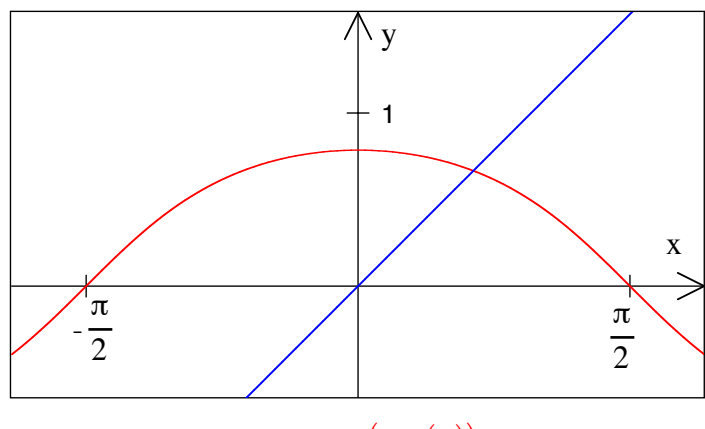

 $x = \arctan(\cos(x))$ 

Nun können wir das Fixpunktverfahren anwenden mit der Rekursion:

$$
x_{n+1} = \arctan(\cos(x_n))
$$

 $\overline{a}$ 

 $\ddot{\phantom{a}}$ l,

Tabelle:

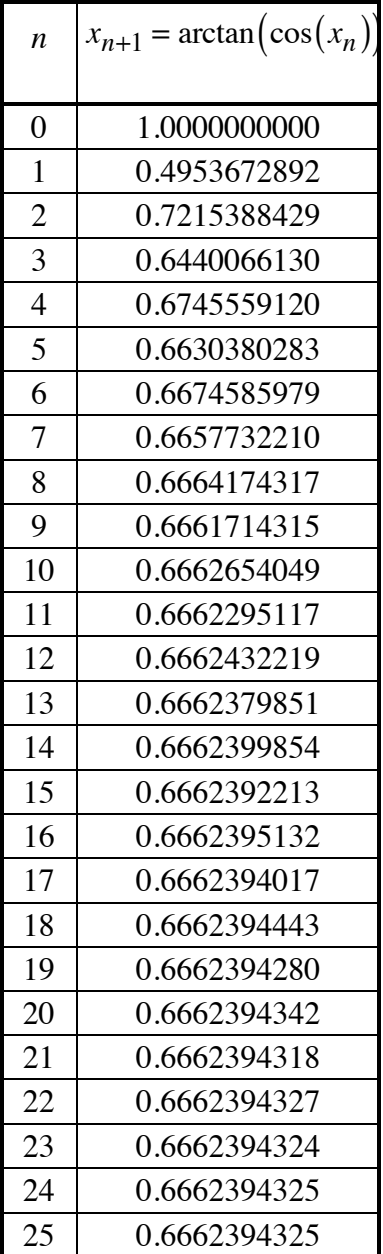

### **8 Keine Nullstelle**

Die Funktion  $y = f(x) = \sqrt{x^2 + 1}$  hat keine Nullstellen.

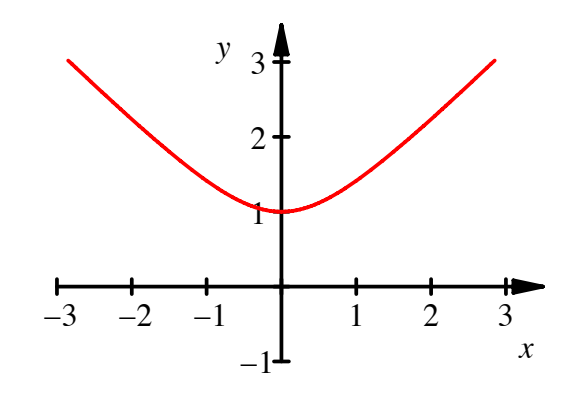

#### **Funktionsgraf**

Was geschieht, wenn wir trotzdem versuchen, mit dem Verfahren von Newton-Raphson und dem Startwert  $x_0 = 2$  eine Nullstelle zu bestimmen?

### **Bearbeitung**

Mit dem MuPAD-Programm

```
f:=x->sqrt(x^2+1):x[0]: = 2:
N:=10: 
for n from 0 to N do 
x[n+1]:=(x[n]-f(x[n])/f'(x[n])):
end_for: 
for n from 0 to N do 
  print(Unquoted," x[".n."]\t= ".x[n]); 
end_for:
```
erhalten wir:

```
x[0] = 2x[1] = -1/2x[2] = 2x[3] = -1/2x[4] = 2x[5] = -1/2<br>x[6] = 2x[6]x[7] = -1/2<br>x[8] = 2x[8]x[9] = -1/2x[10] = 2
```
Die Werte pendeln zwischen 2 und  $-\frac{1}{2}$ .

### **Hintergrund**

Für einen beliebigen Startwert  $x_0 = a \neq 0$  pendeln die Werte zwischen *a* und  $-\frac{1}{a}$ .

Beweis:

$$
f(x) = \sqrt{x^2 + 1}
$$

$$
f'(x) = \frac{2x}{2\sqrt{x^2 + 1}} = \frac{x}{\sqrt{x^2 + 1}}
$$

Damit erhalten wir für die Rekursion nach Newton-Raphson:

$$
x_{n+1} = x_n - \frac{f(x_n)}{f'(x_n)} = x_n - \frac{\sqrt{x_n^2 + 1}}{\frac{x_n}{\sqrt{x_n^2 + 1}}} = x_n - \frac{x_n^2 + 1}{x_n} = -\frac{1}{x_n}
$$

# **9 Ein unsinniger Paarlauf**

Die Funktion  $y = f(x) = \sqrt{x^2 - 1}$  ist nur für  $|x| \ge 1$  definiert. Sie hat die Nullstellen ±1.

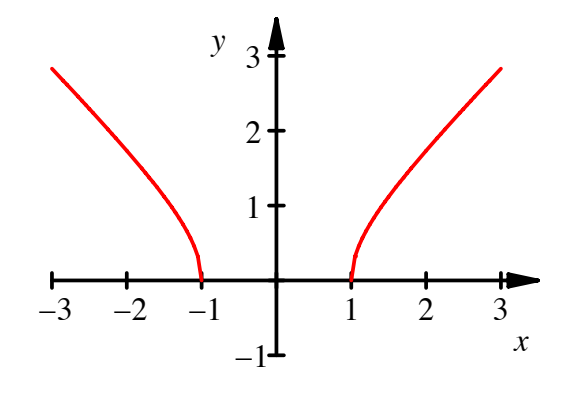

#### **Funktionsgraf**

Was geschieht, wenn wir versuchen, mit dem Verfahren von Newton-Raphson und dem Startwert  $x_0 = 2$  eine Nullstelle zu bestimmen?

### **Bearbeitung**

Mit dem MuPAD-Programm

```
f:=x->sqrt(x^2-1):x[0]: = 2:
N:=10: 
for n from 0 to N do 
x[n+1]:=(x[n]-f(x[n])/f'(x[n])):
end_for: 
for n from 0 to N do 
  print(Unquoted," x[".n."]\t= ".x[n]); 
end_for:
```
erhalten wir:

 $x[0] = 2$  $x[1] = 1/2$  $x[2] = 2$  $x[3] = 1/2$  $x[4] = 2$ 

 $x[5] = 1/2$  $x[6] = 2$  $x[7] = 1/2$ <br> $x[8] = 2$  $x[8]$  $x[9] = 1/2$  $x[10] = 2$ 

Die Werte pendeln zwischen 2 und  $\frac{1}{2}$ . Das ist völliger Unsinn, denn der Wert  $x_1 = \frac{1}{2}$ ist *nicht* im Definitionsbereich der Funktion und kann daher nicht weiter verarbeitet werden.

### **Hintergrund**

Für einen beliebigen Startwert  $x_0 = a \neq 0$  pendeln die Werte zwischen *a* und  $\frac{1}{a}$ .

Beweis:

$$
f(x) = \sqrt{x^2 - 1}
$$

$$
f'(x) = \frac{2x}{2\sqrt{x^2 - 1}} = \frac{x}{\sqrt{x^2 - 1}}
$$

Damit erhalten wir für die Rekursion nach Newton-Raphson:

$$
x_{n+1} = x_n - \frac{f(x_n)}{f'(x_n)} = x_n - \frac{\sqrt{x_n^2 - 1}}{\frac{x_n}{\sqrt{x_n^2 - 1}}} = x_n - \frac{x_n^2 - 1}{x_n} = \frac{1}{x_n}
$$

Wir sehen, dass die für  $|x| < 1$  rein imaginäre Zahl  $\sqrt{x^2 - 1}$  durch das Quadrieren wieder reell wird.

#### **10 Versagen von Newton-Raphson**

Die Funktion  $y = f(x) = \sqrt{x}$  ist nur für  $x \ge 0$  definiert. Sie hat die Nullstelle 0.

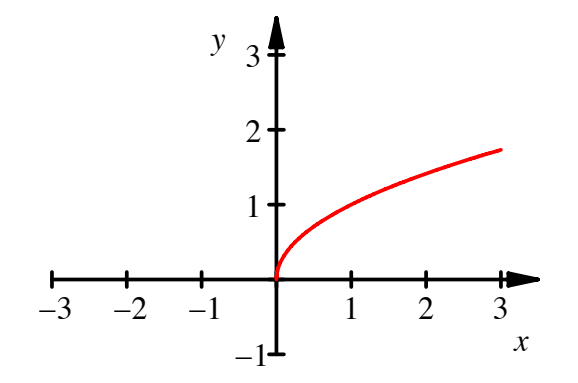

#### **Funktionsgraf**

Was geschieht, wenn wir versuchen, mit dem Verfahren von Newton-Raphson und dem Startwert  $x_0 = 2$  die Nullstelle zu bestimmen?

### **Bearbeitung**

Mit dem MuPAD-Programm

```
f:=x->sqrt(x):x[0] := 2:N:=10: 
for n from 0 to N do 
x[n+1]:=(x[n]-f(x[n])/f'(x[n])):
end_for: 
for n from 0 to N do 
   print(Unquoted," x[".n."]\t=".x[n]);
end_for:
```
erhalten wir:

 $x[0] = 2$  $x[1] = -2$  $x[2] = 2$  $x[3] = -2$  $x[4] = 2$  $x[5] = -2$ <br> $x[6] = 2$  $x[6]$  $x[7] = -2$  $x[8] = 2$  $x[9] = -2$  $x[10] = 2$ 

Die Werte pendeln zwischen 2 und  $-2$ . Das ist völliger Unsinn, denn der Wert  $x_1 = -2$ ist *nicht* im Definitionsbereich der Funktion und kann daher nicht weiter verarbeitet werden.

#### **Hintergrund**

Für einen beliebigen Startwert  $x_0 = a \neq 0$  pendeln die Werte zwischen *a* und  $-a$ .

Beweis:

$$
f(x) = \sqrt{x}
$$

$$
f'(x) = \frac{1}{2\sqrt{x}}
$$

Damit erhalten wir für die Rekursion nach Newton-Raphson:

$$
x_{n+1} = x_n - \frac{f(x_n)}{f'(x_n)} = x_n - \frac{\sqrt{x_n}}{\frac{1}{2\sqrt{x_n}}} = x_n - 2x_n = -x_n
$$

Wir sehen, dass die für  $x < 0$  rein imaginäre Zahl  $\sqrt{x}$  durch das Quadrieren wieder reell und sogar scheinbar wieder positiv wird.

Illustration am Fall  $x_1 = -2$ :

$$
\sqrt{-2}\sqrt{-2} = ?
$$

Zunächst eine falsche Rechnung: Wir verwenden die Formel  $\sqrt{a}\sqrt{b} = \sqrt{ab}$ . Damit wird:

Hans Walser: *Modul 106, Nullstellen. Verfahren von NEWTON-RAPHSON. Lernumgebung* 16

$$
\sqrt{-2}\sqrt{-2} = \sqrt{(-2)(-2)} = \sqrt{2} = 2
$$

Die korrekte Rechnung benötigt komplexe Zahlen:

$$
\sqrt{-2}\sqrt{-2} = i\sqrt{2} i\sqrt{2} = i^2\sqrt{2}^2 = -2
$$

Die Formel  $\sqrt{a}\sqrt{b} = \sqrt{ab}$  ist nur für  $a \ge 0, b \ge 0$  anwendbar.

# **11 Fooling Newton**

Es sei

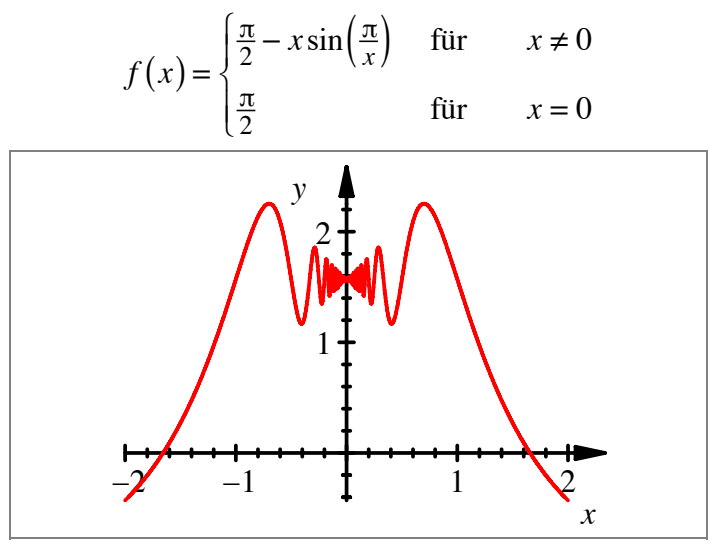

#### **Funktionsgraf**

Was liefert die Methode nach Newton-Raphson mit dem Startwerten:

a)  $x_0 = \frac{1}{2}$ b)  $x_0 = 1$ 

# **Bearbeitung**

Es ist

$$
x_{n+1} = x_n - \frac{\frac{\pi}{2} - x_n \sin\left(\frac{\pi}{x_n}\right)}{\frac{\pi}{x_n} \cos\left(\frac{\pi}{x_n}\right) - \sin\left(\frac{\pi}{x_n}\right)}
$$

a) Mit dem Startwert  $x_0 = \frac{1}{2}$  liefert Excel:

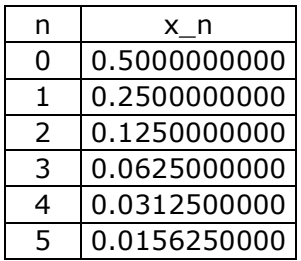

### MuPAD liefert:

```
x[0]:=1/2:f:=x->PI/2-x*sin(PI/x):for n from 0 to 5 do 
print(Unquoted, "x[".n."] = ".x[n]):
 x[n+1]:=x[n]-f(x[n])/f'(x[n]):end_for: 
x[0] = 1/2x[1] = 1/4x[2] = 1/8x[3] = 1/16x[4] = 1/32x[5] = 1/64
```
Es ist  $x_n = \frac{1}{2^{n+1}}$  und daher  $\lim_{n \to \infty} x_n = \lim_{n \to \infty}$  $\frac{1}{2^{n+1}} = 0$ , obwohl das keine Nullstelle der Funktion *f* ist.

b) Mit dem Startwert  $x_0 = 1$  liefert Excel:

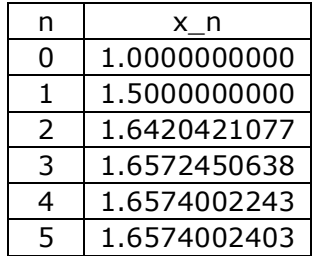

Wir erhalten offensichtlich die erste positive Nullstelle von *f*.

### **Literatur**

[Horton 2007] Horton, Peter: No Fooling! Newton's Method Can Be Fooled. *Mathematics Magazine*, Vol. 80, No. 5, December 2007, p. 383- 387

### **12 Ornament**

Bei welchem Startwert entsteht bei der Sinusfunktion das skizzierte endlose Ornament?

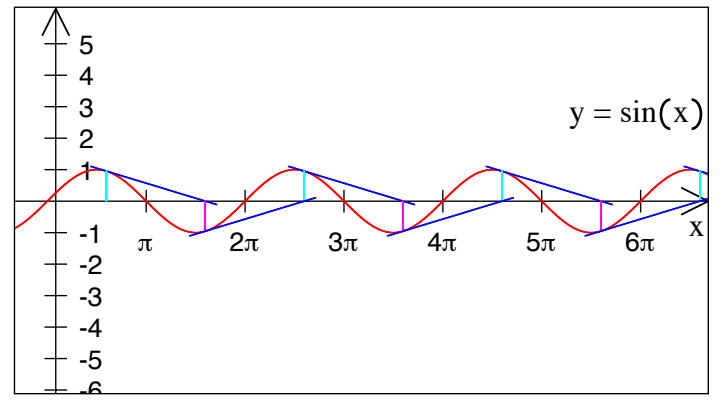

#### **Ornament**

### **Ergebnis**

 $x_0 = \pi - \arctan(\pi) \approx 1.87897$ 

### **13 NEWTON-Zähne in Halbkreisen**

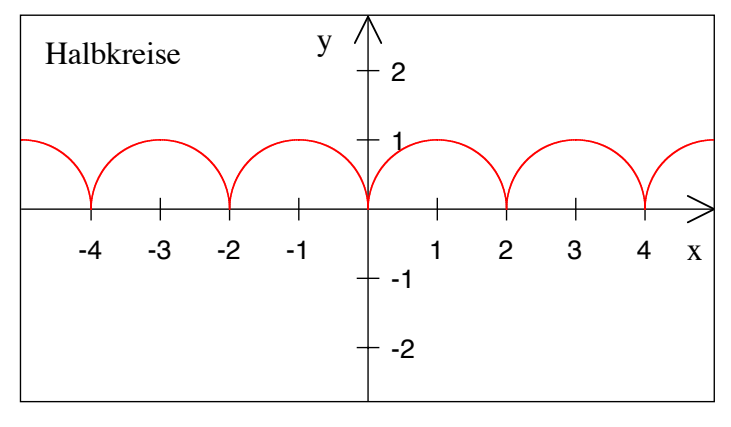

#### **Halbkreise**

Gesucht ist ein geeigneter Startwert, um dann gemäß dem Newton-Verfahren die Tangenten gemäß Skizze in das Ornament einzufügen.

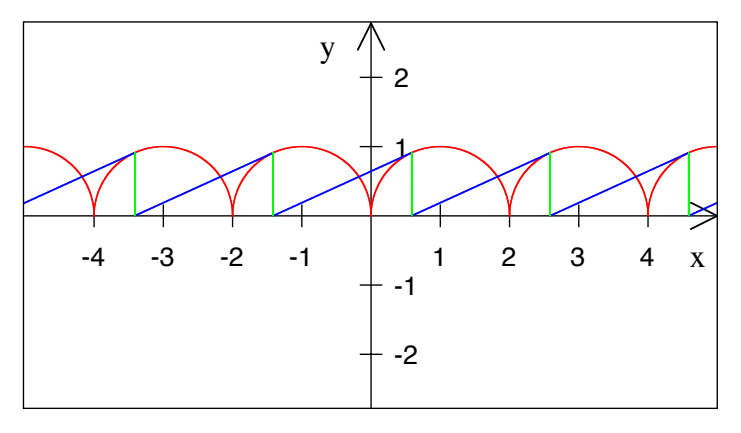

**NEWTON-Zähne** 

### **Ergebnis**

Zum Beispiel  $x_0 = 2 - \sqrt{2} \approx 0.585786$ 

#### **Lösungsweg**

Für den ersten Halbkreis rechts vom Ursprung ist  $y = f(x) = \sqrt{1 - (x - 1)^2} = \sqrt{-x^2 + 2x}$  und  $f'(x) = \frac{-2x + 2}{\sqrt{x^2 + 2x}}$  $2\sqrt{-x^2+2x}$  $=\frac{-x+1}{\sqrt{2}}$  $-x^2+2x$ . Damit ist:  $x_{n+1} = x_n - \frac{f(x_n)}{f'(x_n)} = x_n - \frac{\sqrt{-x_n^2 + 2x_n}}{\frac{-x_n+1}{f(x_n)}}$  $-x_n+1$  $-x_n^2 + 2x_n$  $=x_n - \frac{x_n^2 + 2x_n}{-x_n + 1} = \frac{-x_n}{-x_n + 1}$ 

Die "Zahnbedingung" heißt:  $x_1 = x_0 - 2$ . Somit ist:

Hans Walser: *Modul 106, Nullstellen. Verfahren von NEWTON-RAPHSON. Lernumgebung* 19

$$
x_0 - 2 = \frac{-x_0}{-x_0 + 1}
$$

Daraus ergibt sich die quadratische Gleichung  $x_0^2 - 4x_0 + 2 = 0$  mit den beiden Lösungen:

$$
x_{0,1} = 2 - \sqrt{2}
$$
 and  $x_{0,2} = 2 + \sqrt{2}$ 

Die Figur bezieht sich auf die erste Lösung. Die zweite Lösung liefert ein an der *y*-Achse gespiegeltes Sägezahnmuster.

### **14 Die Exponentialfunktion ist eine schöne**

Die Funktion  $y = f(x) = e^x$  hat keine Nullstellen. Was geschieht, wenn mit einem beliebigen Startwert *x*<sub>0</sub> versucht wird, die Nullstellen nach der NEWTON-Methode zu bestimmen?

**Ergebnis** 

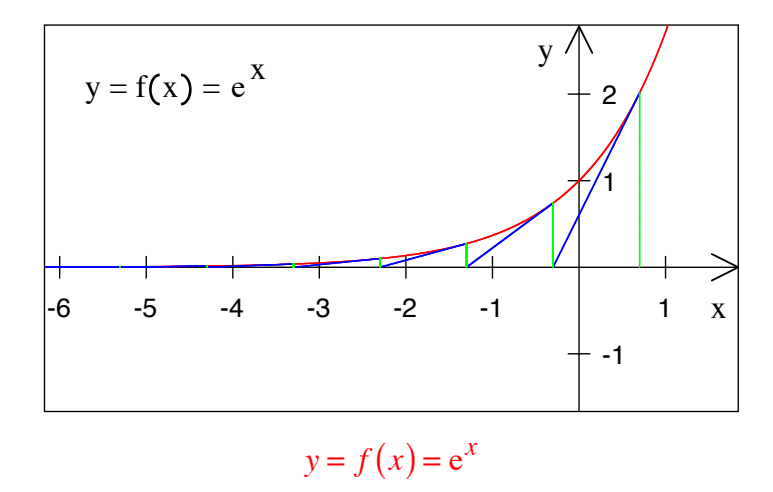

Es ist  $x_n = x_0 - n$  und  $\lim_{n \to \infty} x_n = -\infty$ .

#### **15 Umgekehrte Proportionalität**

Wir wollen bei der Funktion  $y = f(x) = \frac{1}{x}$  (welche natürlich keine Nullstellen hat) die Nullstellen nach dem Verfahren von Newton mit dem Starwert  $x_0 = 1$  bestimmen.

#### **Bearbeitung**

Es ist  $y = f(x) = \frac{1}{x}$  und  $y' = f'(x) = -\frac{1}{x^2}$ . Daraus ergibt sich die Newton-Rekursion:

$$
x_{n+1} = x_n - \frac{f(x_n)}{f'(x_n)} = x_n - \frac{\frac{1}{x_n}}{-\frac{1}{x_n^2}} = 2x_n
$$

Wir erhalten, unabhängig vom Startwert, eine Verdoppelungsfolge. Die Figur zeigt die Situation für  $x_0 = 1$ .

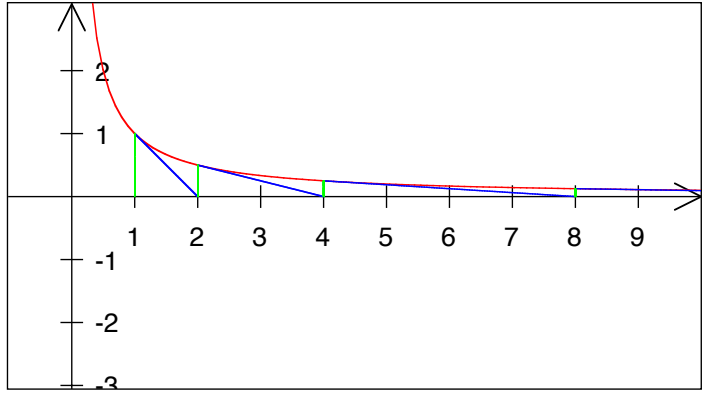

#### **Sägezahnmuster**

### **16 Eine geometrische Folge**

Wir wollen bei der Funktion  $y = f(x) = \frac{1}{x^a}$ ,  $a > 0$  (welche natürlich keine Nullstellen hat) die Nullstellen nach dem Verfahren von Newton bestimmen.

### **Bearbeitung**

Es ist  $y = f(x) = \frac{1}{x^a}$  und  $y' = f'(x) = -a \frac{1}{x^{a+1}}$ . Daraus ergibt sich die Newton-Rekursion:

$$
x_{n+1} = x_n - \frac{f(x_n)}{f'(x_n)} = x_n - \frac{\frac{1}{x_n^a}}{-\frac{1}{x_n^{a+1}}} = \left(1 + \frac{1}{a}\right)x_n
$$

Wir erhalten eine geometrische Folge.

# **17 Anspruchsvolle Aufgabe**

Bei welchem Startwert entsteht bei der Sinusfunktion der skizzierte "Paarlauf"?

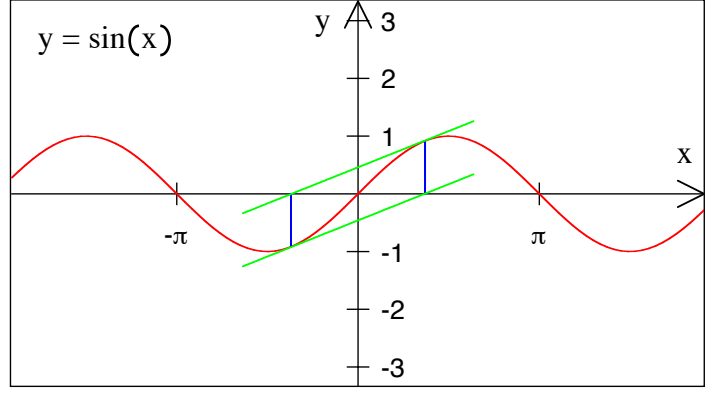

**Paarlauf** 

### **Ergebnis mit Lösungsweg**

Zunächst ist  $x_{n+1} = x_n - \frac{\sin(x_n)}{\cos(x_n)} = x_n - \tan(x_n)$ . Für einen Paarlauf muss, aus Symmetriegründen,  $x_1 = -x_0$  gelten, also  $-x_0 = x_0 - \tan(x_0)$  oder umgeformt  $x_0 = \frac{1}{2} \tan(x_0)$ ; diese Gleichung muss approximativ mit dem NEWTONschen Verfahren oder mit der Fixpunktmethode gelöst werden. Numerisch ergibt sich  $x_0 \approx \pm 1.165561185$ .

Wegen Rundungsproblemen rückt das Paar immer näher zusammen:

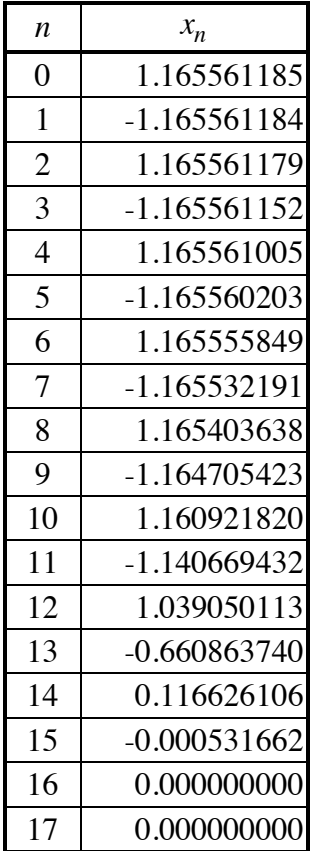

### **18 Wurzeln**

a) Berechnen Sie  $\sqrt{2}$  nach dem Verfahren von Newton mit dem Startwert  $x_0 = 1$ .

b) Berechnen Sie  $\sqrt{9}$  nach dem Verfahren von Newton mit dem Startwert  $x_0 = 1$ .

# **Ergebnis**

a) Berechnen Sie  $\sqrt{2}$  nach dem Verfahren von Newton mit dem Startwert  $x_0 = 1$ .

| n                        | $x_n$        |
|--------------------------|--------------|
| 0                        | 1            |
| 1                        | 1.5000000000 |
| 2                        | 1.4166666667 |
| 3                        | 1.4142156863 |
| 4                        | 1.4142135624 |
| $\overline{\mathcal{L}}$ | 1.4142135624 |

b) Berechnen Sie  $\sqrt{9}$  nach dem Verfahren von Newton mit dem Startwert  $x_0 = 1$ .

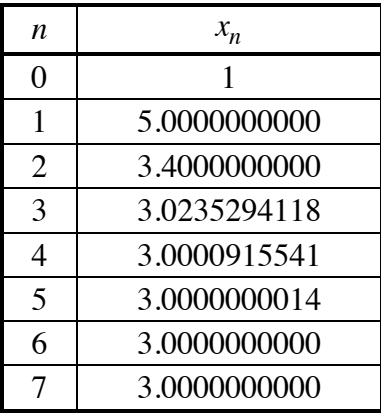

# **19 Richtiges Resultat trotz fehlerhafter Rechnung.**

Wir verwenden die Rekursionsformel von Newton

$$
x_{n+1} = x_n - \frac{f(x_n)}{f'(x_n)}
$$

für die Berechung der Nullstellen der Funktion  $f(x) = x^2 - 2$ . Die Lösungen sind natürlich  $\pm \sqrt{2} \approx \pm 1.414213562$ .

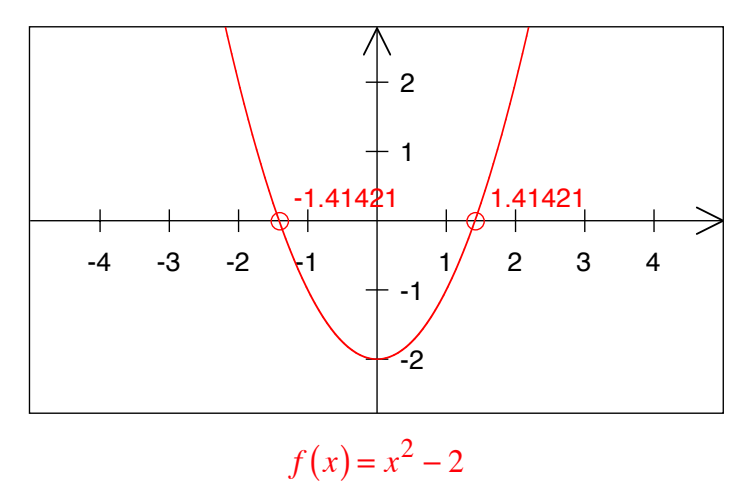

```
Mit dem Startwert x_0 = 1 erhalten wir (Maple):
```
restart:

f:= $x$ - $\geq$  $x^2$ -2:

Startwert:=1:

AnzahlSchritte:= 5:

```
x[0]:=evalf(Startwert);
```
for n from 0 to AnzahlSchritte-1 do

```
x[n+1]:=evalf(x[n]-f(x[n])/D(f)(x[n]));
```
end do;

$$
x[0] := 1.
$$
  
\n
$$
x[1] := 1.500000000
$$
  
\n
$$
x[2] := 1.416666667
$$
  
\n
$$
x[3] := 1.414215686
$$
  
\n
$$
x[4] := 1.414213562
$$
  
\n
$$
x[5] := 1.414213562
$$

Nun machen wir bewusst einen Fehler, indem wir bei der Ableitung einen Faktor  $\lambda \neq 1$ einbauen. Dies ergibt die Rekursionsformel:

$$
x_{n+1} = x_n - \frac{f(x_n)}{\lambda f'(x_n)}
$$

Für  $\lambda = 1.1$  und dem Startwert  $x_0 = 1$  erhalten wir (Maple):

restart:

 $lambda:=1.1$ :

 $f:=x\rightarrow x^2-2$ :

Startwert:=1:

AnzahlSchritte:= 10:

x[0]:=evalf(Startwert);

for n from 0 to AnzahlSchritte-1 do

```
x[n+1]:=evalf(x[n]-f(x[n])/(lambda*D(f(x[n])));
```
end do;

```
lambda := 1.1x[0] := 1.x[1] := 1.454545455x[2] := 1.418388430x[3] := 1.414598681
```
 $x[4] := 1.414248621$  $x[5] := 1.414216750$  $x[6] := 1.414213852$  $x[7] := 1.414213589$  $x[8] := 1.414213565$  $x[9] := 1.414213563$  $x[10] := 1.414213562$ 

Für  $\lambda = 0.9$  und dem Startwert  $x_0 = 1$  erhalten wir (Maple):

 $lambda := 0.9$  $x[0] := 1.$  $x[1] := 1.555555556$  $x[2] := 1.405643739$  $x[3] := 1.415194792$  $x[4] := 1.414104915$  $x[5] := 1.414225639$  $x[6] := 1.414212221$  $x[7] := 1.414213711$  $x[8] := 1.414213546$  $x[9] := 1.414213564$  $x[10] := 1.414213562$ 

Wir erhalten, wenn auch etwas später, das "richtige" Resultat. Warum ist das so?

# **Bearbeitung**

Wir überlegen geometrisch: Statt auf der Tangenten fahren wir auf einer etwas steileren oder flacheren Geraden auf die *x*-Achse. So kommen wir den Nullstelle auch näher, aber nicht so gut.

Die Sache kann aber in die Hosen gehen. Für  $\lambda = 0.5$  und dem Startwert  $x_0 = 1$  erhalten wir:

$$
lambda := 0.5
$$
  
\n
$$
x[0] := 1.
$$
  
\n
$$
x[1] := 2.000000000
$$
  
\n
$$
x[2] := 1.000000000
$$
  
\n
$$
x[3] := 2.000000000
$$
  
\n
$$
x[4] := 1.000000000
$$
  
\n
$$
x[5] := 2.000000000
$$

 $x[6] := 1.000000000$  $x[7] := 2.0000000000$  $x[8] := 1.000000000$  $x[9] := 2.0000000000$  $x[10] := 1.000000000$ 

Für  $\lambda = 0.1$  und dem Startwert  $x_0 = 1$  wird es dramatisch:

 $lambda := 0.1$  $x[0] := 1.$  $x[1] := 6.0000000000$  $x[2] := -22.3333333333$  $x[3] := 88.88557207$  $x[4] := -355.4297841$  $x[5] := 1421.691001$  $x[6] := -5686.756969$  $x[7] := 22747.02611$  $x[8] := -90988.10399$  $x[9] := 3.639524158 \cdot 10^5$  $x[10] := -1.455809663 \cdot 10^6$ 

### **20 Newton komplex**

Diese Aufgabe benötigt Kenntnisse der komplexen Zahlen.

Wir haben in der Vorlesung gesehen, dass die Anwendung des Newton-Verfahrens auf die Funktion  $y = f(x) = x^2 + 3$  nicht zielführend ist; die Funktion hat je keine (reellen) Nullstellen. Für den Startwert  $x_0 = 1$  erhalten wir sogar ein ewiges Hin und Her zwischen 1 und  $-1$ .

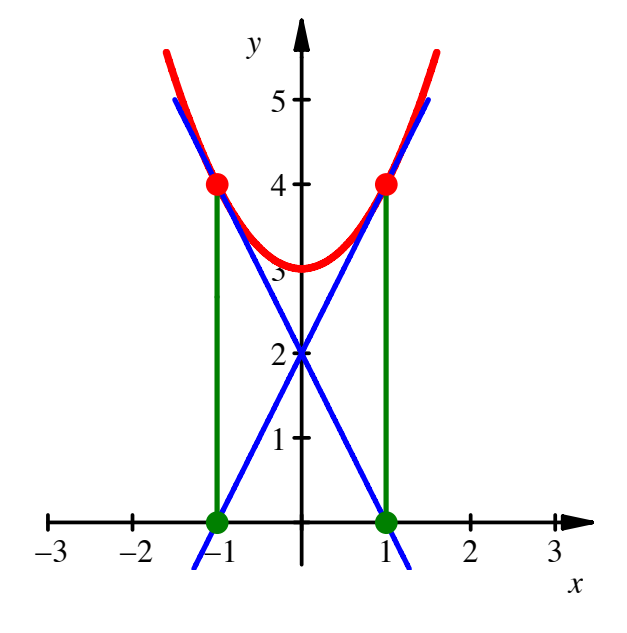

**Hin und Her** 

Berechung mit MuPAD:

```
f:=x->x^2+3: 
x[0]: =1:
for n from 0 to 6 do 
  x[n+1]:=x[n]-f(x[n])/f'(x[n])end_for: 
for n from 0 to 7 do 
  print(Unquoted, "x['..n"] = "..x[n])end_for: 
  x[0] = 1x[1] = -1x[2] = 1x[3] = -1x[4] = 1x[5] = -1x[6] = 1x[7] = -1
```
Wie ist es nun mit komplexen Startwerten?

### **Bearbeitung**

Im Komplexen hat die Funktion  $y = f(x) = x^2 + 3$  die Nullstellen  $\pm i\sqrt{3}$ .

Aus  $y = f(x) = x^2 + 3$  ergibt sich die Newton-Rekursion:

$$
x_{n+1} = x_n - \frac{x_n^3 + 3}{2x_n}
$$

$$
x_{n+1} = \frac{x_n^2 - 3}{2x_n}
$$

Für den Startwert  $x_0$  = i ergibt sich aber:

$$
x_0 = i
$$
  
\n
$$
x_1 = \frac{-1-3}{2i} = \frac{-4}{2i} = \frac{-2}{i} \frac{i}{i} = \frac{-2i}{-1} = 2i
$$
  
\n
$$
x_2 = \frac{-4-3}{4i} = \frac{7}{4}i = 1.75i
$$

Die Sache lässt sich gut an. Weitere Berechung mit MuPAD:

```
f:=x->x^2+3:
x[0]:=1.0*I:for n from 0 to 5 do 
   x[n+1]:=x[n]-f(x[n])/f'(x[n])end_for: 
for n from 0 to 6 do 
  print(Unquoted, "x['..n"] = "..x[n])end_for: 
   x[0] = 1.0*Ix[1] = 2.0*Ix[2] = 1.75 \times Ix[3] = 1.732142857*Ix[4] = 1.73205081*Ix[5] = 1.732050808*Ix[6] = 1.732050808*I
```
Das funktioniert auch mit anderen Startwerten. Für  $x_0 = 1 + i$  erhalten wir:

```
f:=x->x^2+3:
x[0]: = 1.0+I:
for n from 0 to 5 do 
   x[n+1]:=x[n]-f(x[n])/f'(x[n])end_for: 
for n from 0 to 6 do 
   print(Unquoted, "x['..n"] = "..x[n])end_for: 
   x[0] = 1.0 + 1.0*Ix[1] = -0.25 + 1.25 \times Ix[2] = 0.1057692308 + 1.778846154*Ix[3] = 0.002922465498 + 1.729695598*Ix[4] = -0.000003977850612 + 1.732049935*Ix[5] = 2.002937947e-12 + 1.732050808*Ix[6] = 1.061519962e-19 + 1.732050808*I
```
Der Realteil geht gegen Null.

#### **21 Sekante statt Tangente**

Wie lässt sich dass Newton-Verfahren zur Bestimmung einer Nullstelle einer Funktion  $y = f(x)$  auf die durch die Abbildung angedeutete Art abändern?

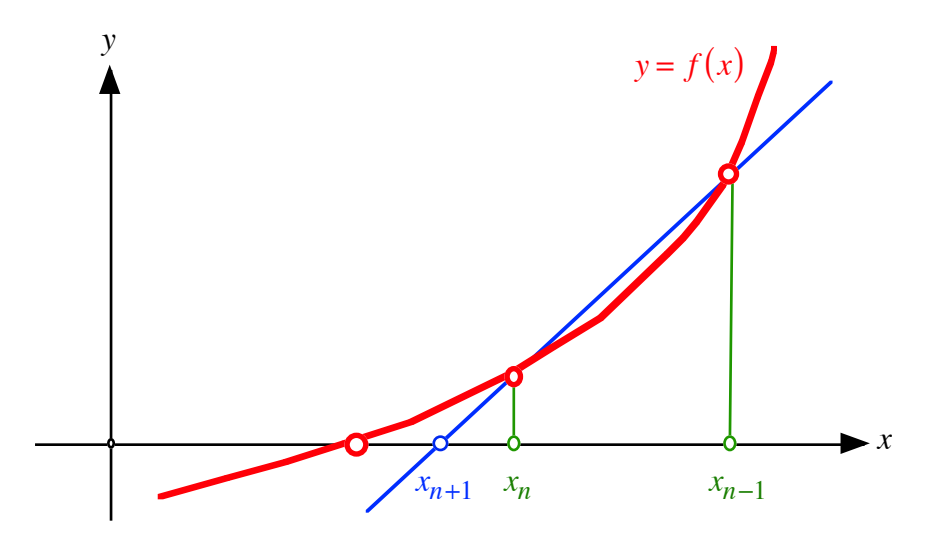

**Sekantenverfahren** 

### **Bearbeitung**

Es ist:

$$
\frac{f(x_n)}{x_n - x_{n+1}} = \frac{f(x_{n-1})}{x_{n-1} - x_{n+1}}
$$

Daraus ergibt sich:

$$
x_{n+1} = \frac{x_n f(x_{n-1}) - x_{n-1} f(x_n)}{f(x_{n-1}) - f(x_n)}
$$

Das ist eine Rekursionsformel, welche auf die beiden vorhergehenden Werte zurückgreift. Wir brauchen daher zwei verschiedene Startwerte.

Beispiel:

Die Funktion  $y = f(x) = x^2 - 2$  hat die beiden Nullstellen  $\pm \sqrt{2} \approx \pm 1.41421356237$ . Wir verwenden die Rekursionsformel mit den Startwerten  $x_0 = 1$  und  $x_1 = 4$ .

MuPAD liefert:

```
f:=x->x^2-2:
x[0]:=1.0: x[1]:=2.0:for n from 1 to 6 do 
  x[n+1]:=(x[n]*f(x[n-1])-x[n-1]*f(x[n]))/(f(x[n-1])-f(x[n]))end_for: 
for n from 0 to 7 do 
  print(Unquoted, "x['..n"] = "..x[n])end_for: 
  x[0] = 1.0x[1] = 2.0x[2] = 1.33333333333x[3] = 1.4x[4] = 1.414634146x[5] = 1.414211438x[6] = 1.414213562
```
 $x[7] = 1.414213562$ 

#### **22 Bisektionsverfahren**

Gesucht ist eine Nullstelle der Funktion  $y = f(x)$ .

Die Idee ist, mit zwei Startwerten zu beginnen, deren Funktionswerte unterschiedliche Vorzeichen haben, also  $f(x_0) f(x_1) < 0$ . Dann gehen wir in die Mitte zwischen diesen beiden Startwerten und fahren dann mit demjenigen der beiden Halbintervalle weiter, an dessen Enden die Funktionswerte verschiedene Vorzeichen haben.

### **Bearbeiten**

Wir arbeiten mit der Funktion  $y = f(x) = x^2 - 2$ , welche die Nullstellen  $\pm\sqrt{2} \approx \pm 1.41421356237$  hat, und verwenden die Startwerte  $x_0 = 1$  und  $x_1 = 2$ 

Die Idee führt dann etwa zu folgendem Programm:

```
f:=x->x^2-2:
x[0]:=1.0: x[1]:=2.0:if f(x[0]) * f(x[1]) < 0 then
   print(Unquoted, "Startwerte okay") 
   else print(Unquoted, "Startwerte nicht okay") 
end_if: 
a:=x[0]: b:=x[1]:for n from 1 to 32 do 
  x[n+1]:=1/2*(a+b):b:=x[n+1]:
  if f(x[n+1]) * f(x[n]) < 0 then
      a:=x[n] end_if: 
end_for: 
for n from 0 to 9 do 
  print(Unquoted, "x[ ".n."] = ".x[n]):
end_for: 
for n from 10 to 33 do 
  print(Unquoted, " x["..n."]= "x[n]):
end_for: 
Startwerte okay 
  x[ 0] = 1.0x[ 1] = 2.0x[ 2] = 1.5x[ 3] = 1.25x[ 4] = 1.375x[ 5] = 1.4375x[ 6] = 1.40625x[ 7] = 1.421875
  x[ 8] = 1.4140625x[ 9] = 1.41796875x[10] = 1.416015625x[11] = 1.415039062x[12] = 1.414550781
```
 x[13] = 1.414306641  $x[14] = 1.41418457$  $x[15] = 1.414245605$  $x[16] = 1.414215088$  $x[17] = 1.414199829$  $x[18] = 1.414207458$  x[19] = 1.414211273  $x[20] = 1.414213181$  $x[21] = 1.414214134$  $x[22] = 1.414213657$  $x[23] = 1.414213419$  $x[24] = 1.414213538$  $x[25] = 1.414213598$  $x[26] = 1.414213568$  $x[27] = 1.414213553$  x[28] = 1.414213561  $x[29] = 1.414213564$  $x[30] = 1.414213562$  $x[31] = 1.414213561$  x[32] = 1.414213562 x[33] = 1.414213562

Wir sehen, dass die Sache relativ langsam konvergiert. Pro Rechenschritt erhalten wir eine zusätzliche Dualstelle. Für die Umrechung von *x* Dualstellen in *y* Dezimalstellen gilt die Faustformel:

$$
2^{x} \approx 10^{y}
$$

$$
y \approx x \frac{\ln(2)}{\ln(10)} \approx 0.3x
$$

Pro Rechenschritt erhalten wir also etwa 0.3 Dezimalstellen.